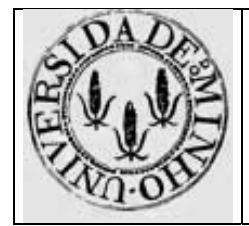

Módulo nº 4

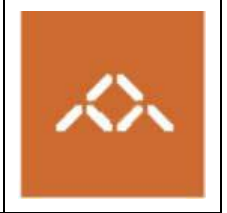

# **Variáveis estruturadas e ciclos: IA32 vs. MIPS32**

## *1. Introdução*

Pretende-se com esta aula prática que os alunos se familiarizem com o *assembly* gerado por um compilador de C para 2 arquitecturas com filosofias diferentes: IA32 e MIPS32.

#### *2. Linguagem de alto nível*

Escreva em C, usando o editor de texto que considerar mais adequado, o seguinte programa:

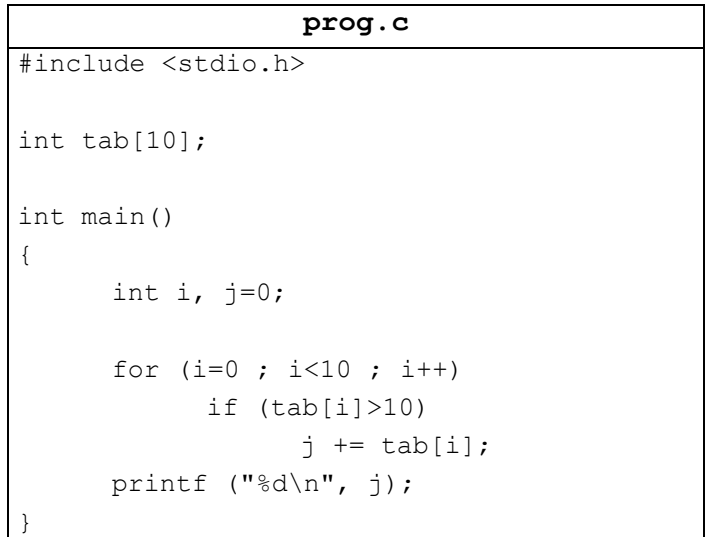

Crie 2 subdirectorias (IA32 e MIPS32) e copie este ficheiro para cada uma delas.

### *3. Compilação IA32*

Na directoria IA32 compile o programa prog.c usando o comando

**gcc –S –O1 prog.c** 

e visualize o ficheiro prog.s

Questão 1 – Quais os registos utilizados para armazenar as variáveis i, j, e o endereço base do array tab?

**Questão 2** – Identifique e interprete as instruções responsáveis pelo teste da condição da instrução if.

**Questão 3** – Identifique e interprete as instruções responsáveis pela instrução  $j$  +=tab[i].

**Questão 4** – Identifique e interprete as instruções responsáveis pelo teste da condição do ciclo for.

**Questão 5** – Proponha optimizações ao código gerado pelo gcc.

**NOTA:** os registos %ebx, %esi e %edi quando utilizados por uma função devem ser salvaguardados na *stack*. Retirar os respectivos push's e pop's não é uma optimização, mas sim um erro.

#### *4. Compilação MIPS32*

Na directoria MIPS32 compile o programa prog.c usando o comando

**mips-gcc –mrnames –S –O1 prog.c** 

e visualize o ficheiro prog.s

**Questão 6** – Quais os registos utilizados para armazenar as variáveis i, j, e o endereco base do array tab?

**Questão 7** – Identifique e interprete as instruções responsáveis pelo teste da condição da instrução if.

**Questão 8** – Identifique e interprete as instruções responsáveis pela instrução  $j$  +=tab[i].

**Questão 9** – Identifique e interprete as instruções responsáveis pelo teste da condição do ciclo for.

**Questão 10** – Porque é que o registo \$ra é guardado na *stack*?

**Questão 11** – Existirá algum motivo especial para o compilador ter escolhido o registo \$a1 para a variável j?

**Questão 12 –** Comente os modos de endereçamento disponíveis no IA32 (Base+Índice\*FactorEscala+Deslocamento) e no MIPS (Base+Deslocamento) em termos do seu impacto no acesso a vectores unidimensionais (*arrays*).